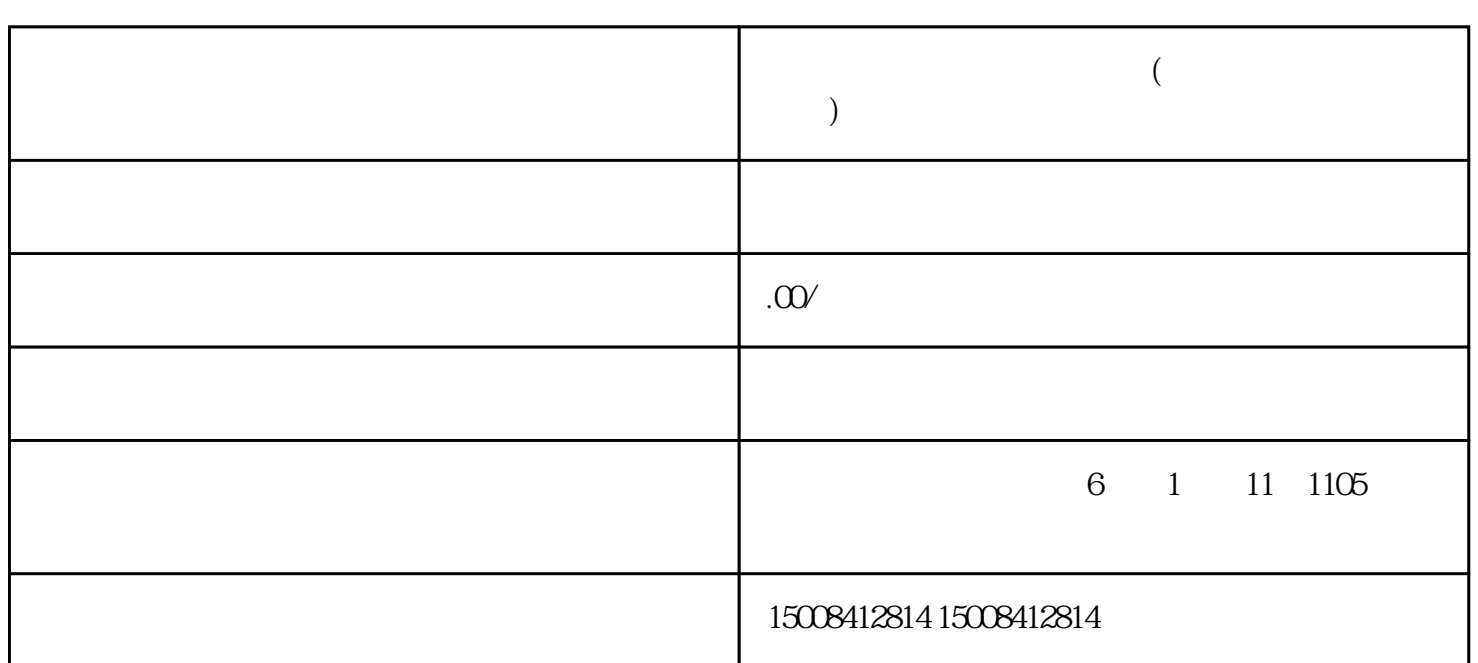

 $($ 

 $\alpha$ 

 $\mathbb U$  , and  $\mathbb P$ DF